Energi-, Forsynings- og Klimaudvalget 2014-15 (2. samling) EFK Alm.del Bilag 69 **Offentligt** 

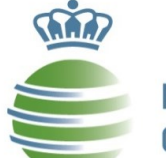

**ENERGI-, FORSYNINGS-OG KLIMAMINISTERIET** 

### **Teknisk gennemgang af energiområdet**

### **Energi-, Forsynings- og Klimaudvalget 22. september 2015**

# **Program**

- 1. Introduktion til energiområdet (historisk, fakta om energisektoren, reguleringsinstrumenter)
- 2. Energiaftalen 2012
- 3. Udvalgte emner på energiområdet:
	- a) Vedvarende energi
	- b) Energieffektivisering
	- c) Elsektoren
	- d) Varmesektoren
	- e) Gassektoren
	- f) Forskning, udvikling og demonstration
- 4. Tendenser med indflydelse på fremtidens danske energipolitik
- 5. Olie- og gasproduktion

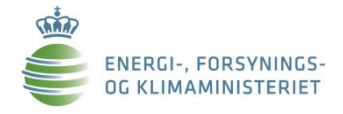

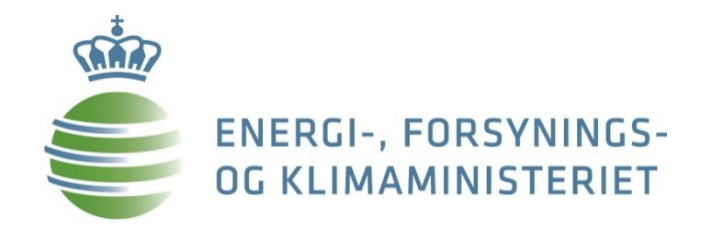

# **1. Introduktion til energiområdet**

# Historik <sup>1970'erne - oliekrise</sup>

1980'erne - kraftvarme og naturgas

1990'erne – decentral kraftvarme

2000'erne – EU's indre marked, liberalisering, udbygning med VE

2010'erne – udbygning og indpasning af VE, nye markedsmodeller, øget europæisering mv.

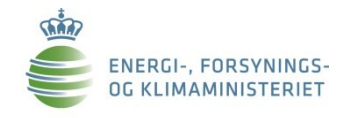

# **Økonomiske nøgletal**

### **Energisektoren bidrager signifikant til den danske økonomi:**

- Anlægsaktiver 274 mia. kr.
- Værditilvækst 2013 73 mia. kr.
	-
- Samlet eksport 2013 125 mia. kr.

• Beskæftigelse 1996 – 56.000 personer

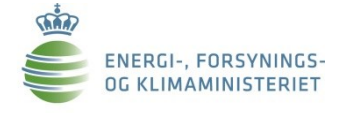

# **Reguleringsinstrumenter**

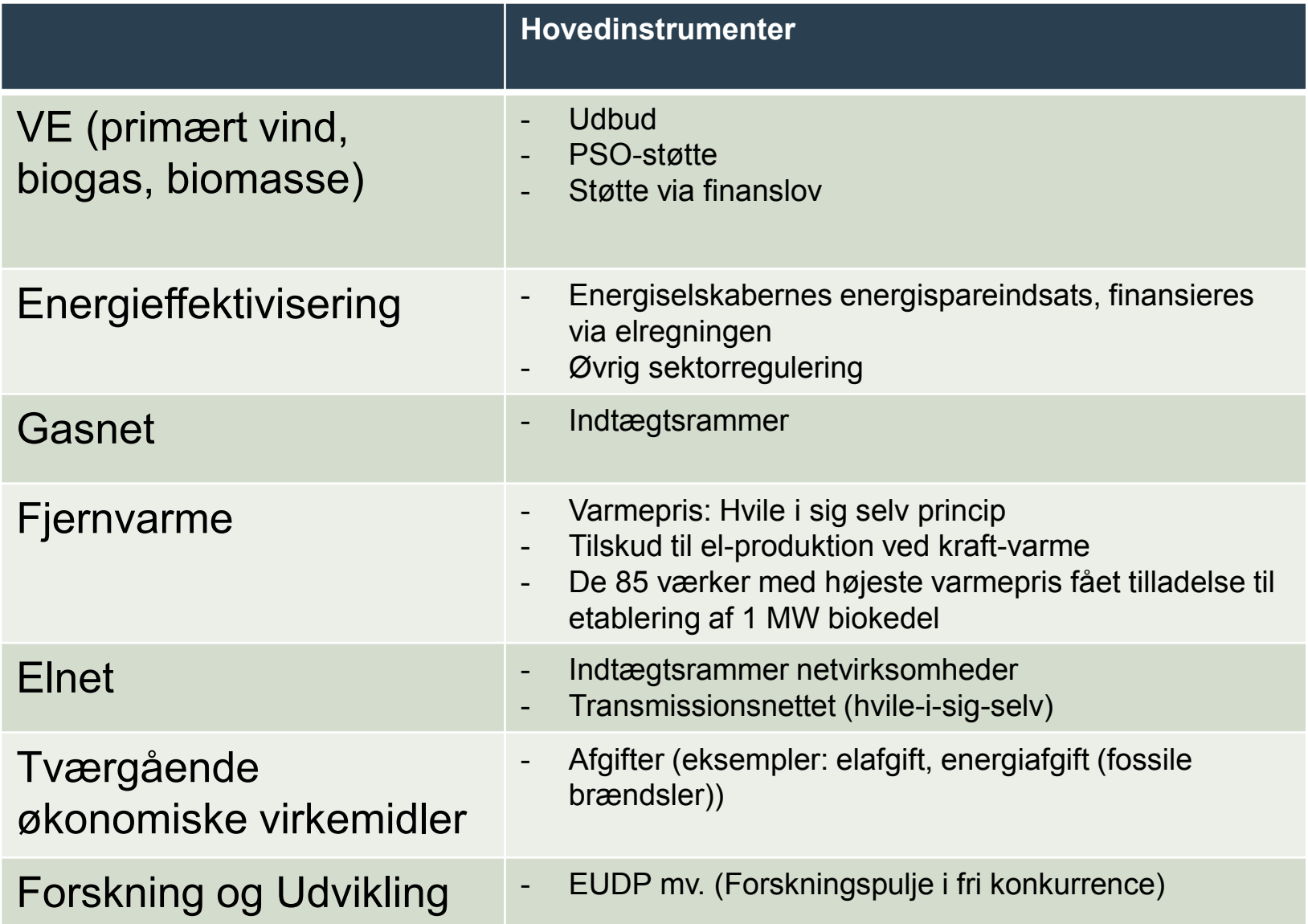

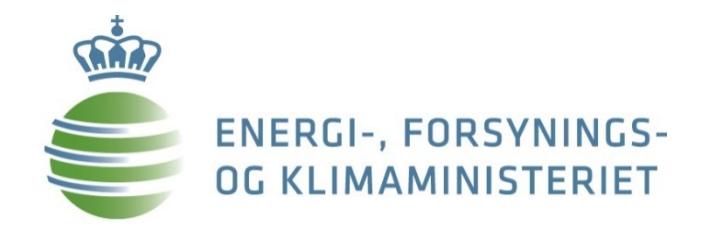

# **Ad. 2 Energiaftale 2012**

# **Energiaftalens primære tiltag**

- Vind: Kriegers Flak (600 MW), Horns Rev 3 (400 MW), Kystnære møller og forsøgsmøller (500 MW, dog reduceret til 400 MW med Vækstpakke 2014) samt forbedrede rammevilkår for landvindmøller.
- Varme: Nettofordelsmodellen der fremmer biomasse på centrale kraftværker samt tilladelse til biomasse på 35 barmarksværker.
- VE-procespulje på oprindeligt 250 mio. kr. i 2013 og 500 mio. kr. årligt i 2014-2020 til fremme af VE i virksomheders produktionsprocesser.
- Øget støtte til biogasproduktion
- Energiselskabernes energispareindsats øges med 75 pct. i 2013-14 og 100 pct. i 2015-2020 ifht indsatsen i 2010-12.
- En række finanslovsfinansierede tiltag, herunder reserve på 60 mio. kr. i 2016-2020
- **Finansieres** via PSO, nettariffer og forsyningssikkerhedsafgiften (der sidenhen er tilbagerullet med Vækstpakke 2014)

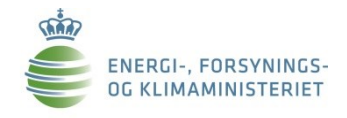

# **Forventede effekter af energiaftalen**

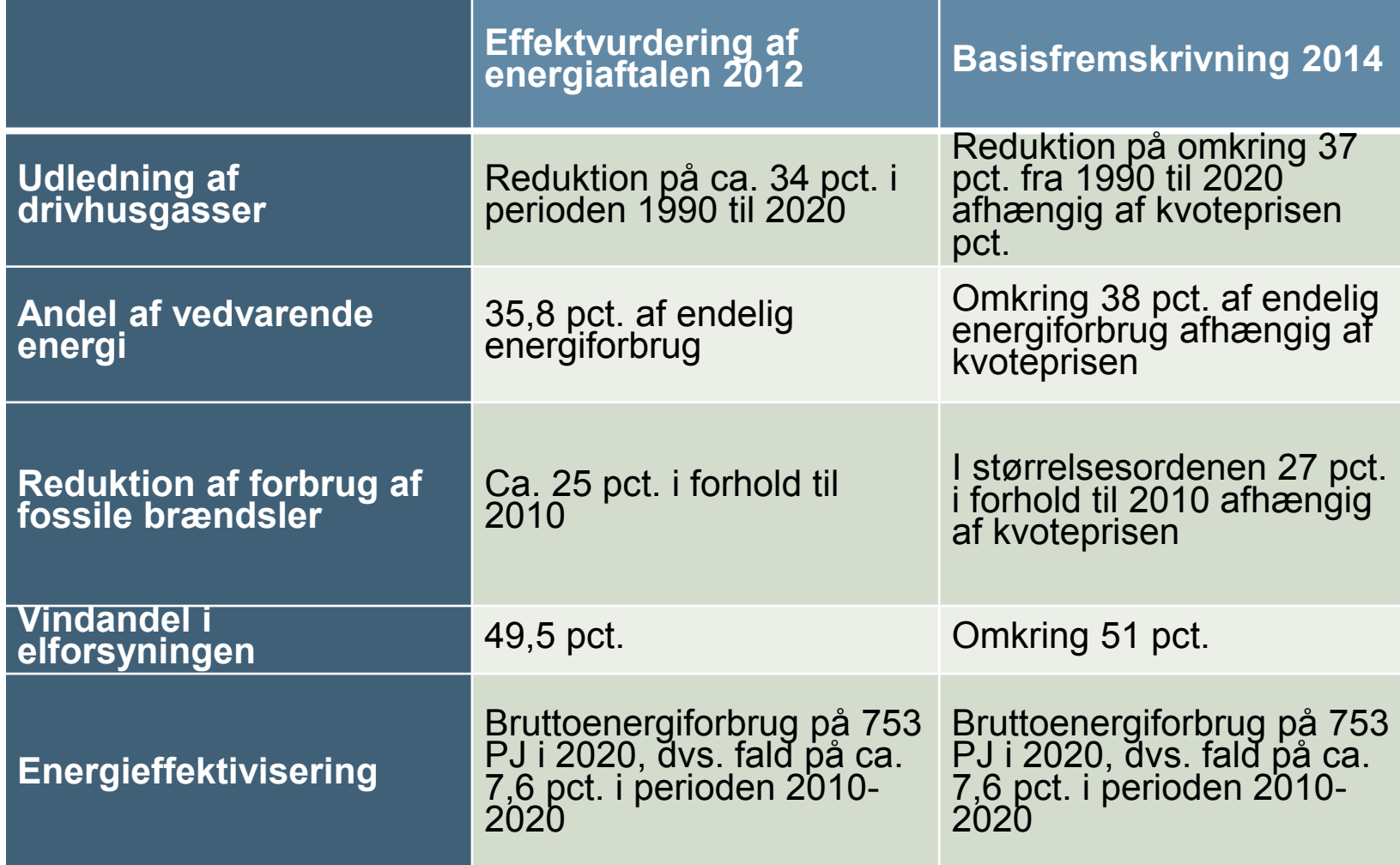

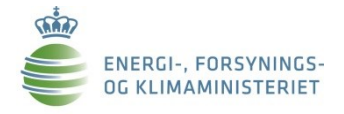

### **Udvikling i Energiaftalens omkostninger indtil 2020**

- Seneste biogas vurdering har øget aftalens omkostninger med ca. 10 pct.
	- Stadig markant billigere end ved aftalens indgåelse i 2012
	- OBS: Usikre beregninger. Næste fulde fremskrivning forventes klar i december 2015

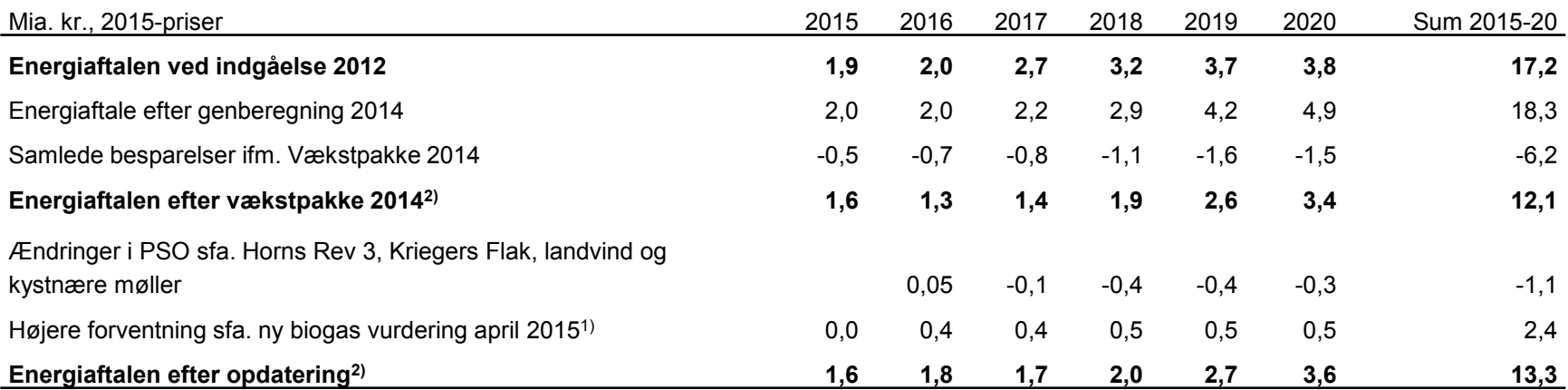

Noter: 1) Udover finanslovrelateret støtte til biogas indgår et partielt skøn for stigning i PSO-støtte til biogas ift. den seneste PSO-fremskrivning fra marts 2015. Dette skøn vil blive konsolideret med den næste samlede PSO-fremskrivning, der forventes at foreligge ifm. Basisfremskrivningen i december 2015. 2) Begrænsede antal decimaler gør, at summering af enkeltbidrag kan afvige fra summen.

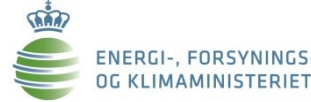

# **Afgifts- og tilskudsanalysen**

**Formål**: "Afgifts- og tilskudssystemet skal understøtte de miljø- og energimæssige mål samt de fiskale mål med færrest mulige samfundsøkonomiske omkostninger."

### 7 delanalyser:

- 1. Oversigt over afgifter og tilskud
- 2. PSO
- 3. Eksternaliteter
- 4. Afgifter og tilskud på tværs
- 5. Overskudsvarme
- 6. Tilskud til landvind
- 7. Administrative omkostninger

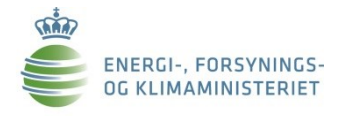

## **Vind: Åben-dør vs. Udbudsprocedure**

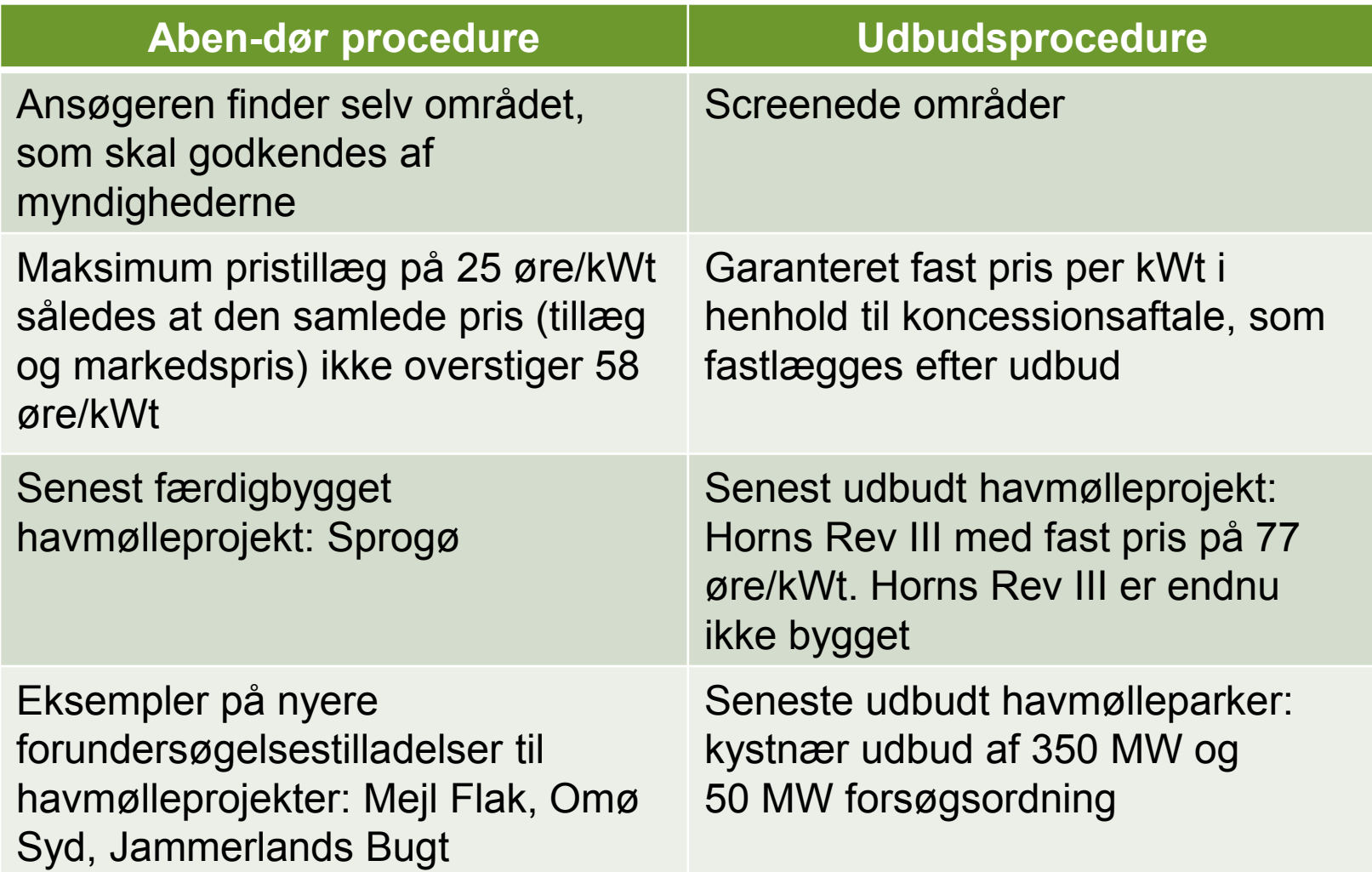

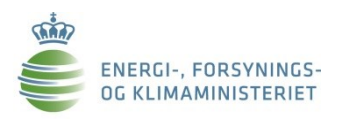

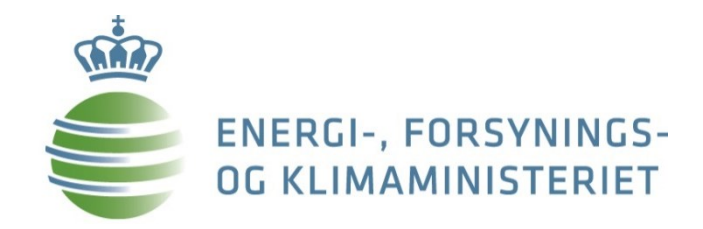

# **Ad. 3 Udvalgte emner indenfor energiområdet**

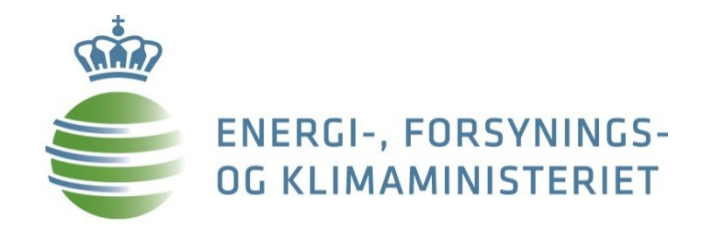

### **3.a. Vedvarende energi**

### **Forventning til VE-udbygning i EU i 2020**

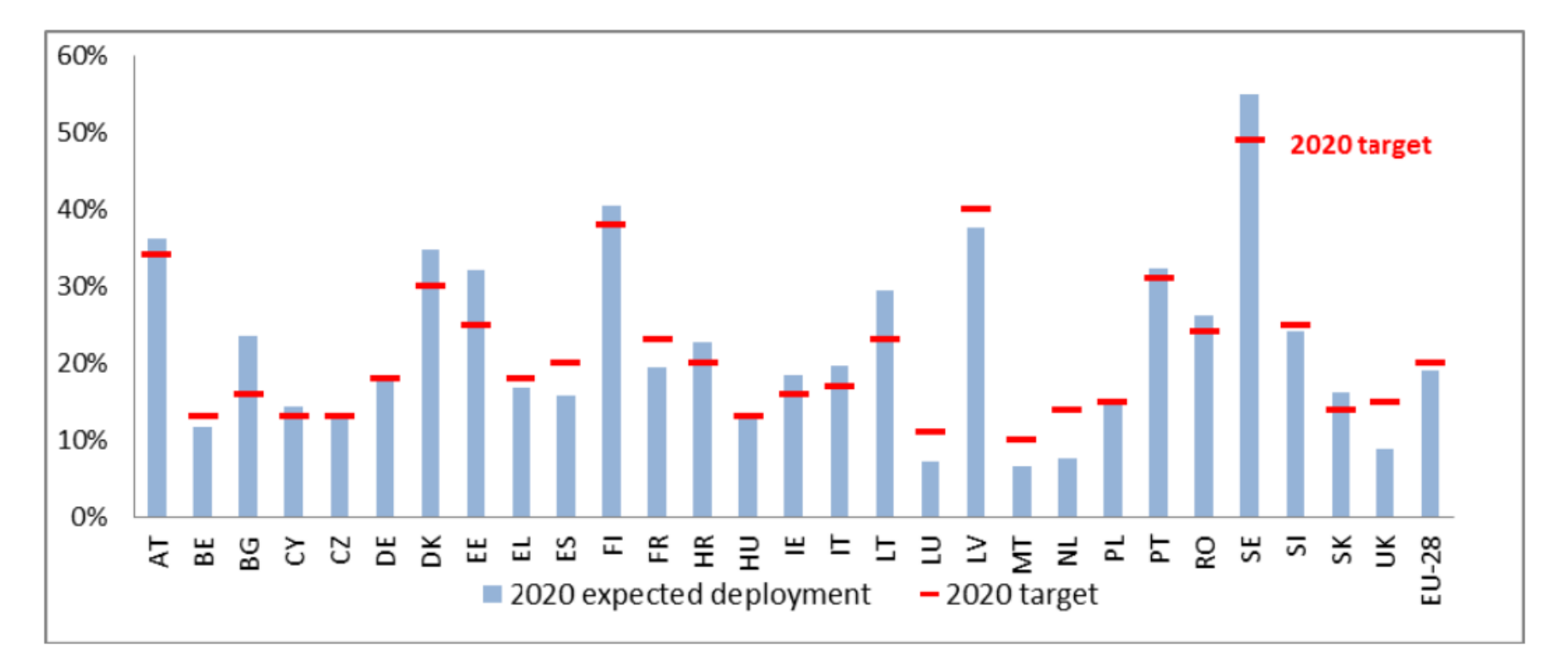

Source: European Commission, based on TU Wien (Green-X) projections (2014)

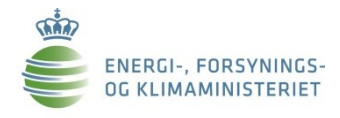

# **VE-teknologier - forventet udvikling**

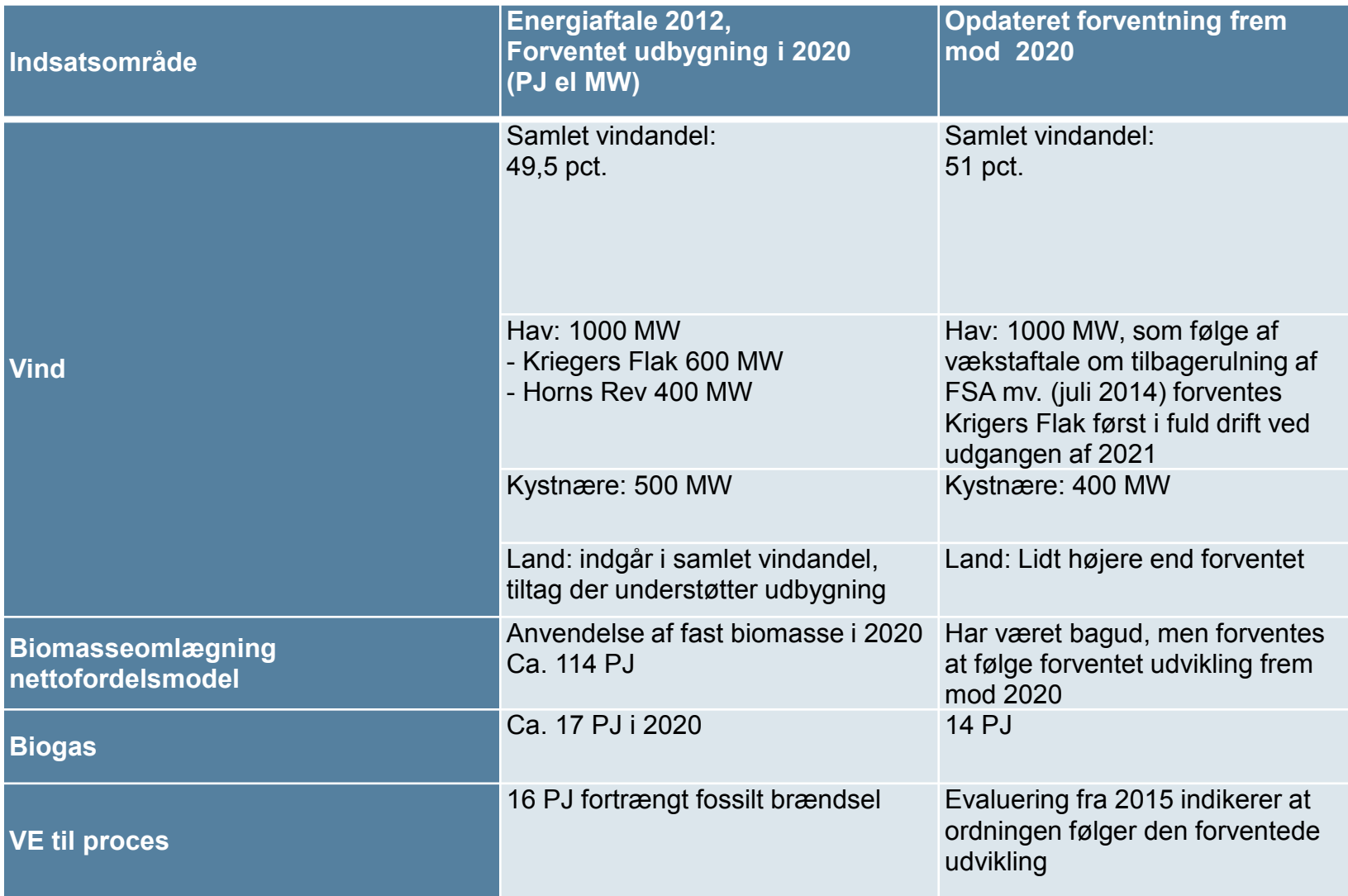

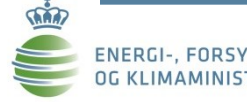

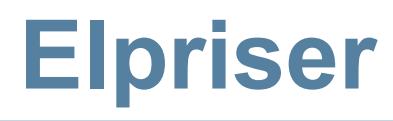

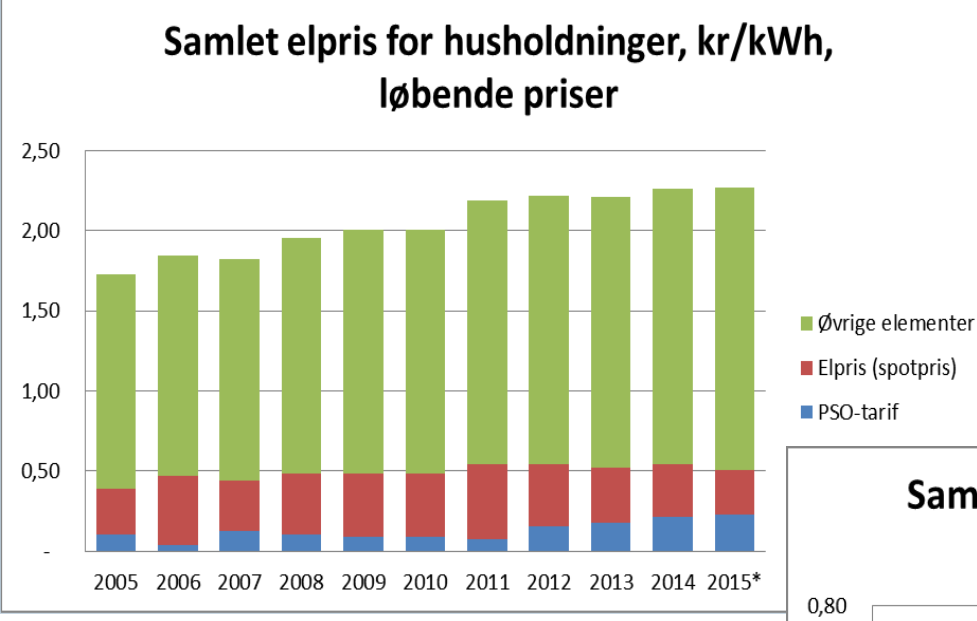

Anmærkning til begge figurer:

\* elpris, tariffer og afgifter videreført for hele 2015 som observeret i august 2015. PSO-tarif er dog opdateret til 25,5 øre/kWh i 4. kvt. 2015

Øvrige elementer dækker over afgifter og øvrige tariffer

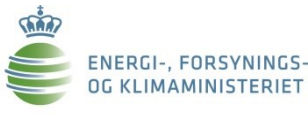

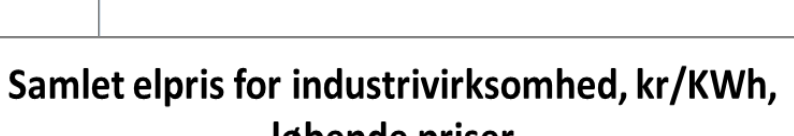

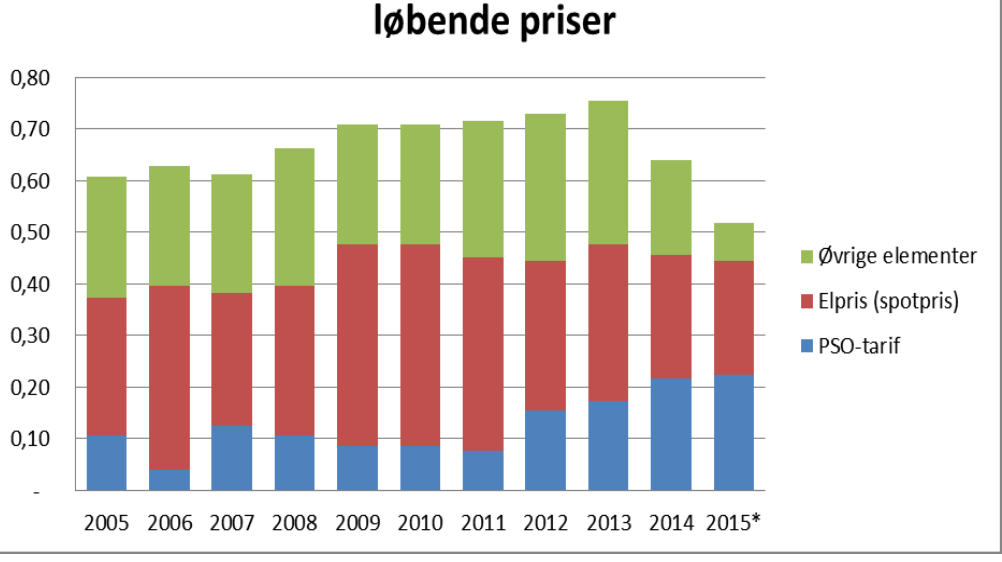

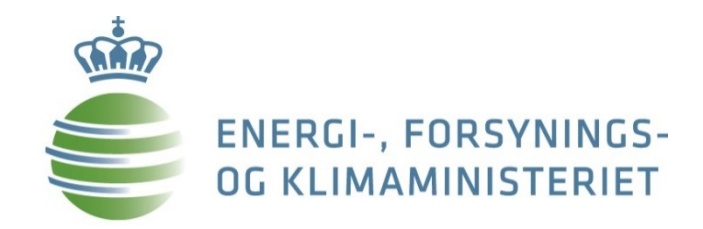

# **3.b. Energieffektivisering**

### **Energieffektivisering**

**EU-mål: 2020: Vejledende EU- mål på 20 pct. 2030: Vejledende EU-mål på mindst 27 pct.**

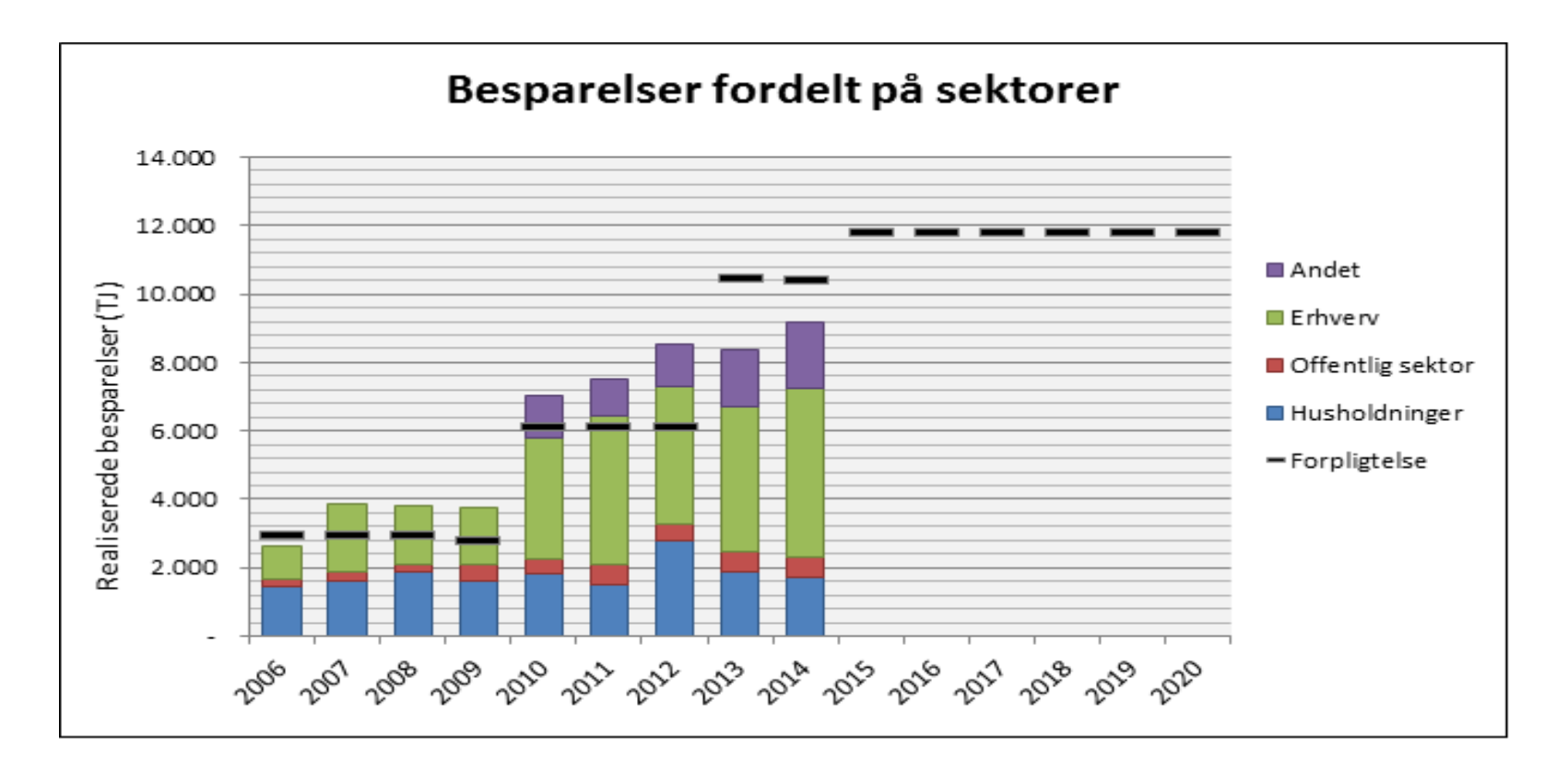

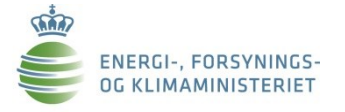

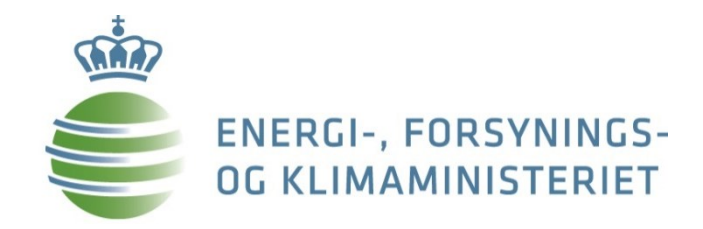

### **3.c. Elsektoren**

### **Forsyningssikkerhed**

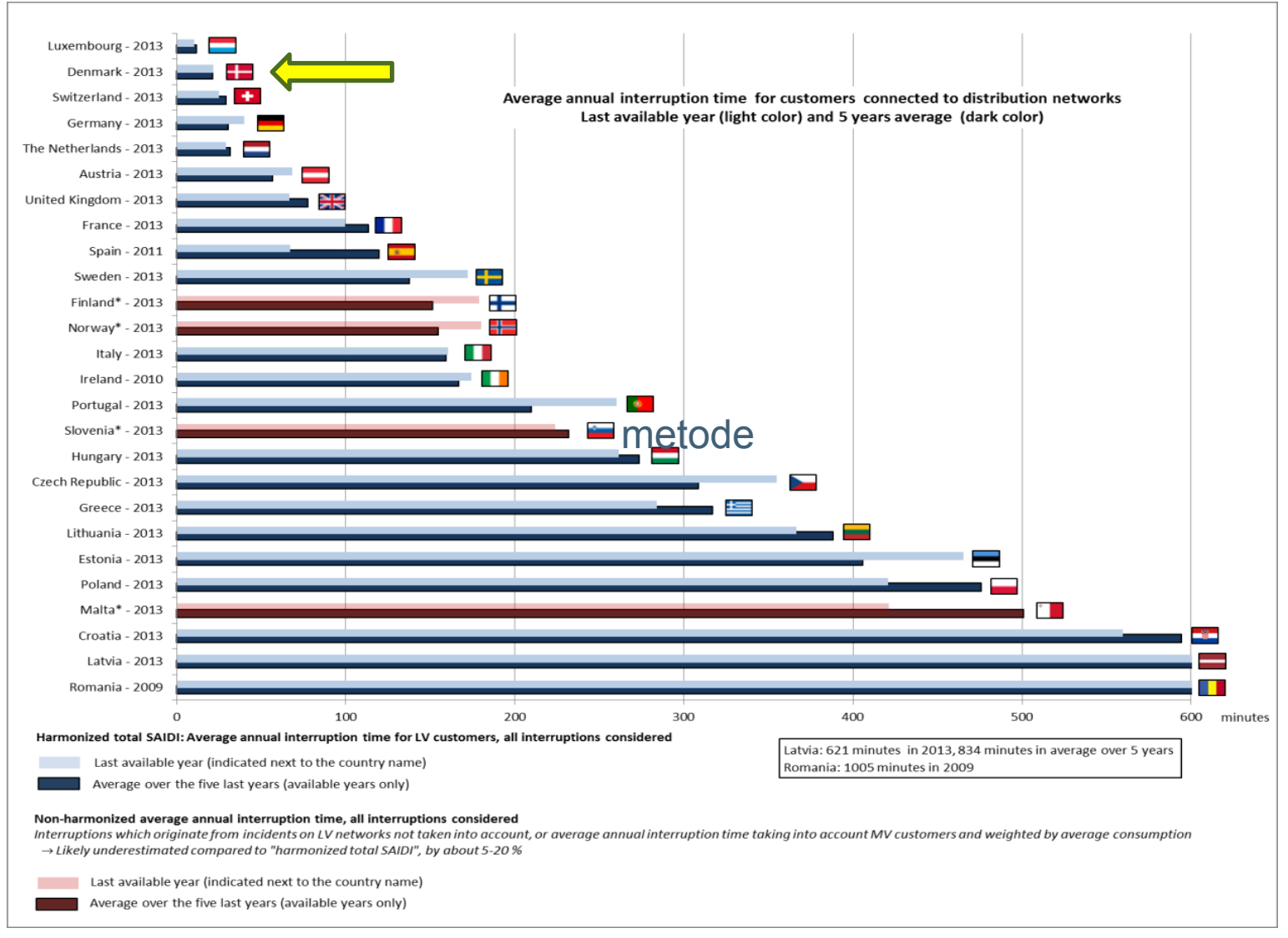

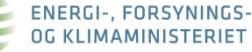

**Sin** 

### **Danmark er pristager fra vores nabolande**

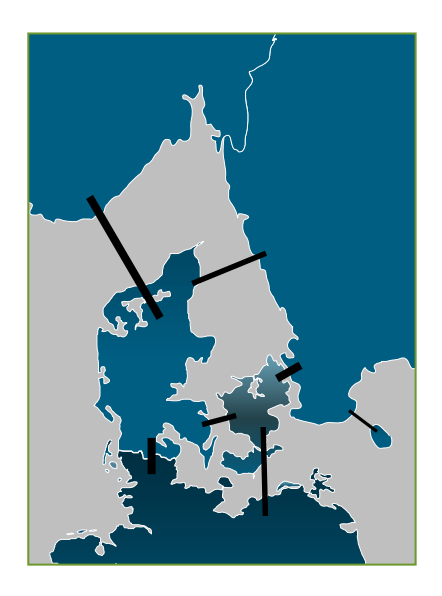

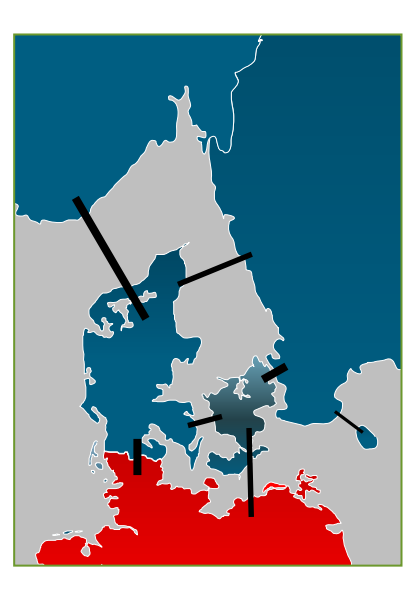

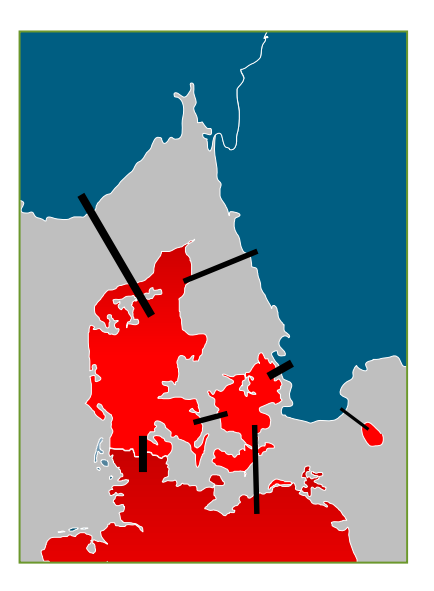

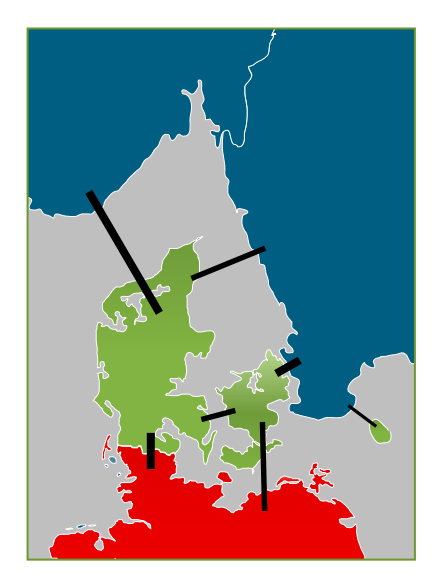

**DK fælles pris med alle** Ca. 20 pct. af tiden

**DK fælles pris med Norden** Ca. 50 pct. af tiden

**DK fælles pris med Tyskland** Ca. 20 pct. af tiden

**DK med egen pris** Ca. 10 pct. af tiden

# **Vindkraftens relative markedsværdi**

**Historisk og forventet udvikling i vindpris i forhold til middelpris**

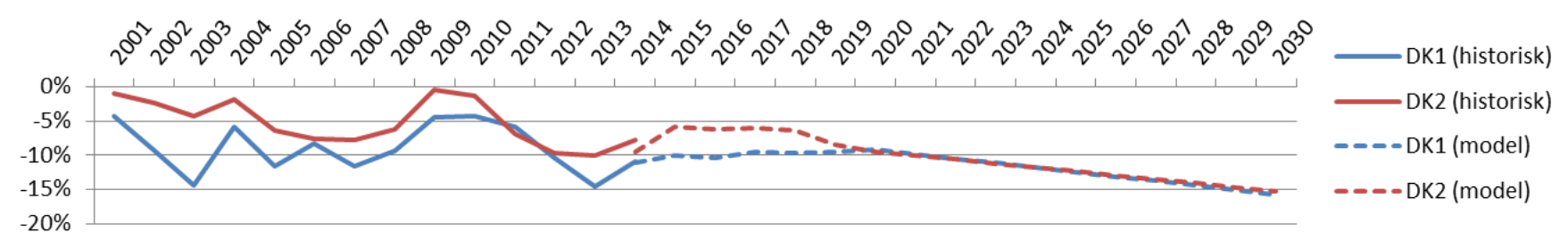

• Trods væsentlig mere vindkraft i regionen forventes kun et mindre, langsigtet fald i vindkraftens relative markedsværdi.

*Vindprisen er den vindvægtede pris. Dvs. den gennemsnitlige afregningspris for en kWh vindmøllestrøm over en periode (fx et år).* 

**Vindprisen** i 2014 i DK1 **= 20,2 øre pr. kWh Middelpris** i 2014 i DK1 **= 22,9 øre pr. kWh Den relative vindpris** i 2014 i DK1 (i forhold til middelprisen) **=** 20,2 / 22,9 **= 88,4 pct.**

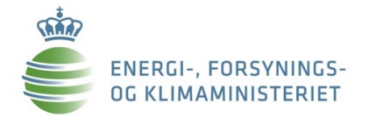

### **Danmark er tæt forbundet med nabolandene**

#### **FIGUR3**

Kapacitet i udlandsforbindelser i forhold til maxforbrug 2020.

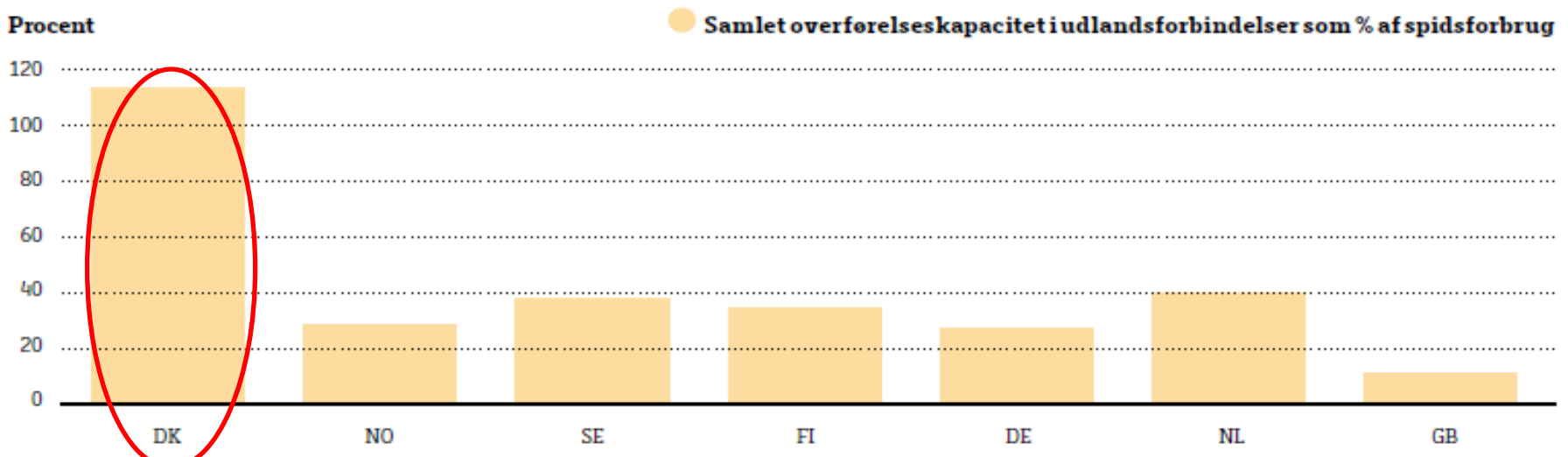

"*Det danske elsystems afhængighed af udlandet bliver større over tid. Dette er ikke i sig selv et problem for forsyningssikkerheden, men det bliver mere afgørende at sikre tilgængeligheden af udlandsforbindelserne og den kapacitet, der findes på den anden side af forbindelserne. … Beregningerne antyder blandt andet, at tidsforskydningerne mellem de forskellige nabolande i elforbrug, vindkraftproduktion og solcelleproduktion giver mulighed for i betydeligt omfang at "dele forsyningssikkerhed"*." … *Forbindelserne til udlandet har en stor værdi for Danmark. De sikrer en omkostningseffektiv anvendelse af produktionskapacitet gennem elmarkedet i Danmark og i udlandet og reducerer omkostningerne forbundet med at sikre tilstrækkelig forsyning af el til de danske forbrugere. … Man skal derfor være forsigtig med at analysere isoleret på dansk elproduktionskapacitet og forbrug, når det drejer sig om effekttilstrækkelighed*."

RGI-. FORSYNINGS **JG KLIMAMINISTERIET** 

*Kilde: "Elforsyningssikkerhed i Danmark", rapport fra Energistyrelsen, juli 2015*

# **Regional integration- færre omkostninger**

### GOING REGIONAL: SAVES CAPACITY & COSTS

- two first regional generation adequacy assessments (Pentalateral + Consentec/r2b) proved real synergies of regional cooperation
- **Isolated** scenario (hypothetic without grid): all countries face severe scarcity
- national generation adequacy assessment: FRA and BEL would run into scarcity
- · regional assessment:
	- sufficient firm capacity until 2021 (PLEF) /2025 (consentec/r2b)
	- Less cost & less capacity needed

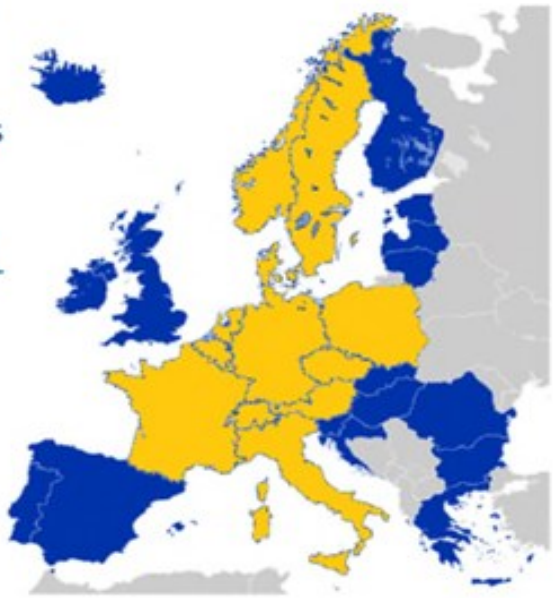

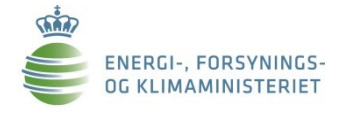

### Overkapacitet i Europa. Komplementerende elmiks

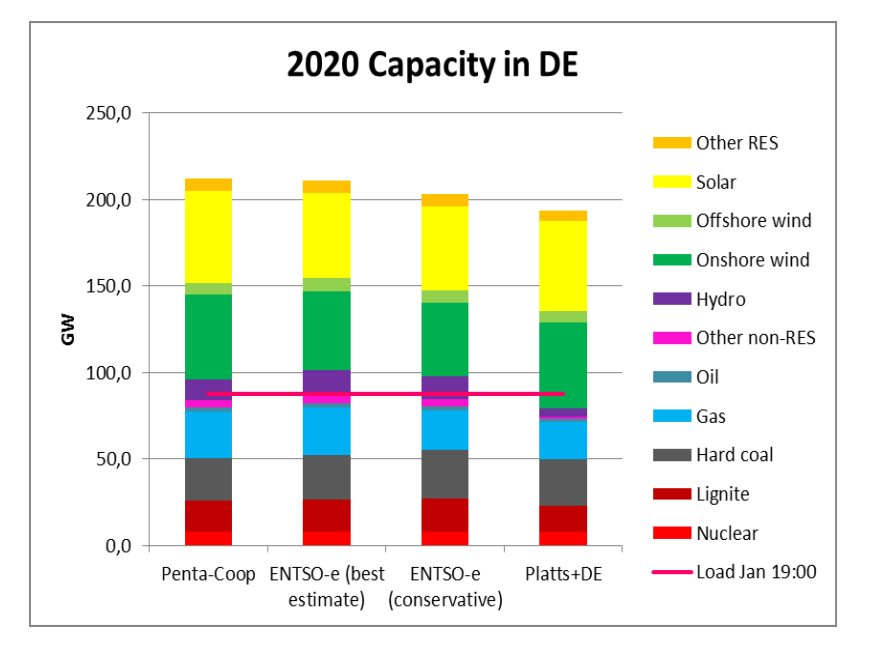

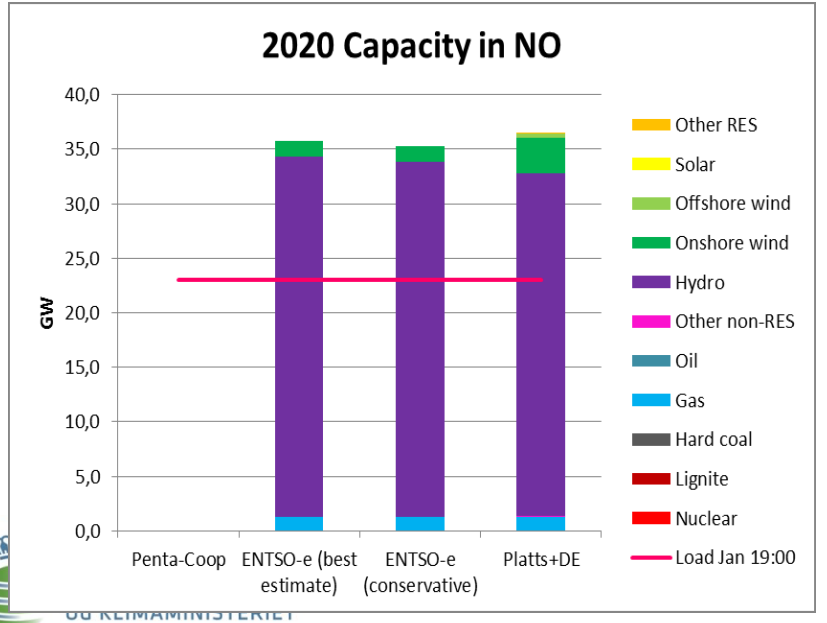

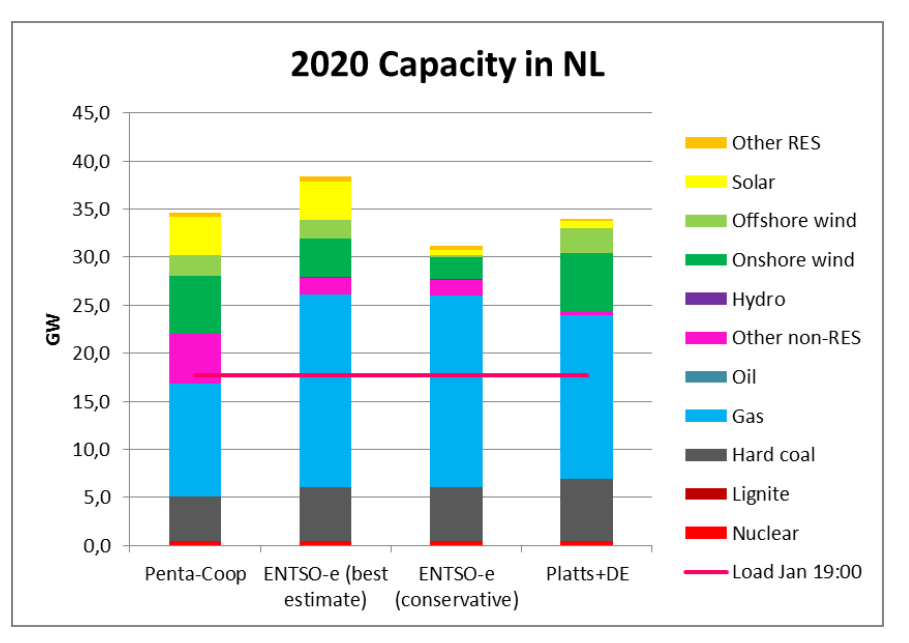

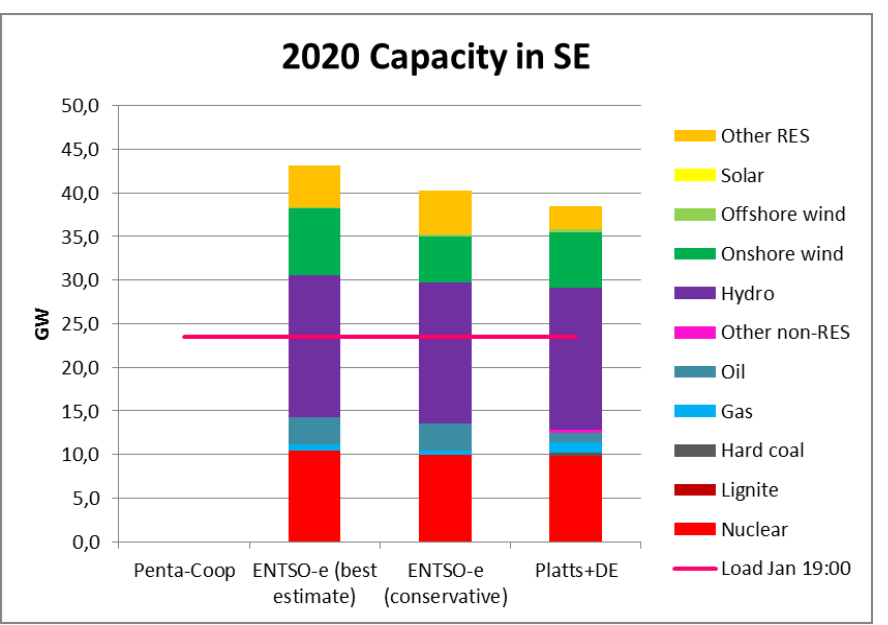

### **De tyske elflaskehalse: Omfang & det relative velfærdstab i Norden**

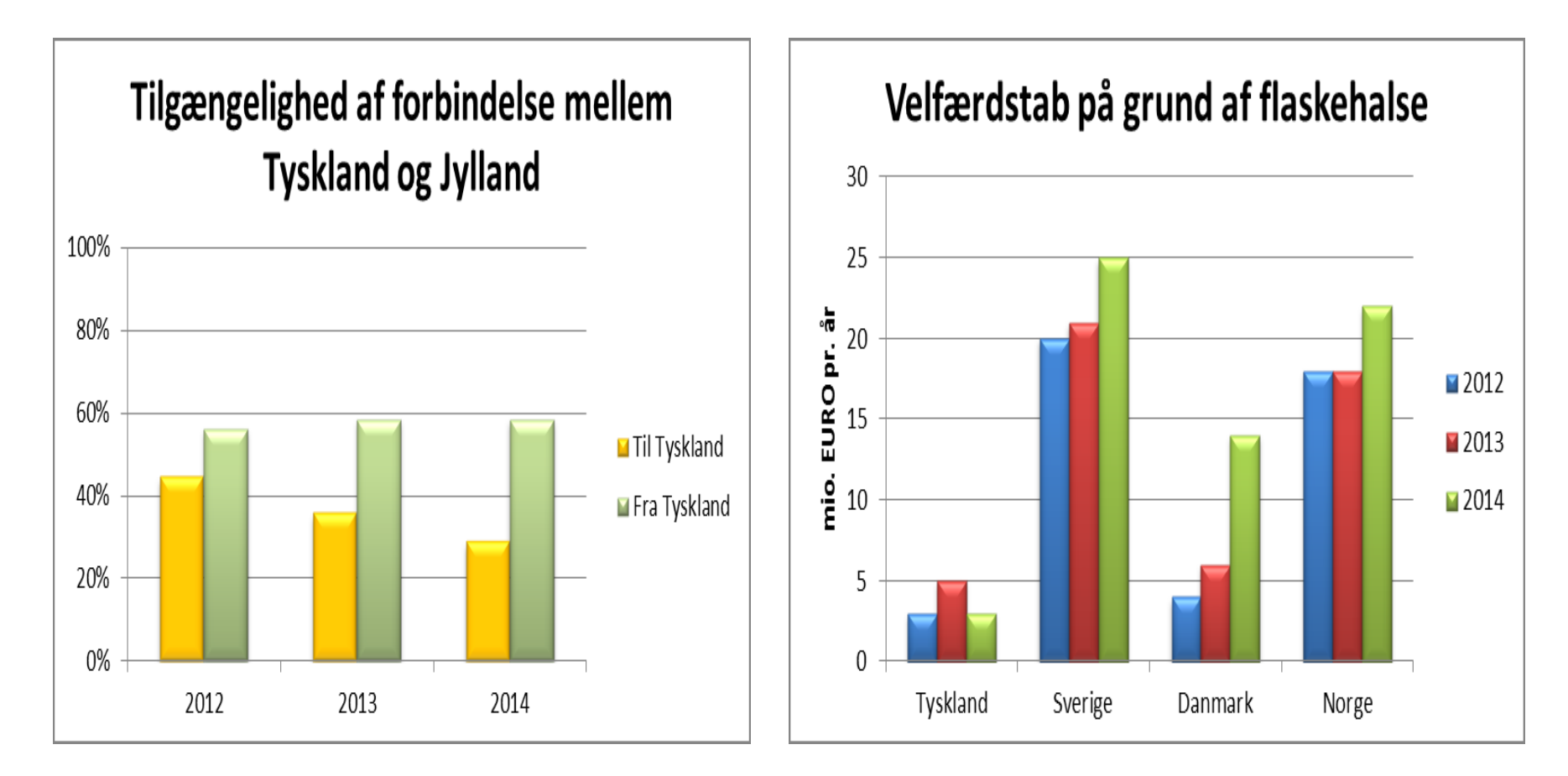

*Kilde: Rapport af 2015 fra svenske Energimarknadsinspektionen (R2015:11)*

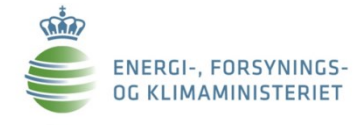

# **Ny markedsmodel for elområdet**

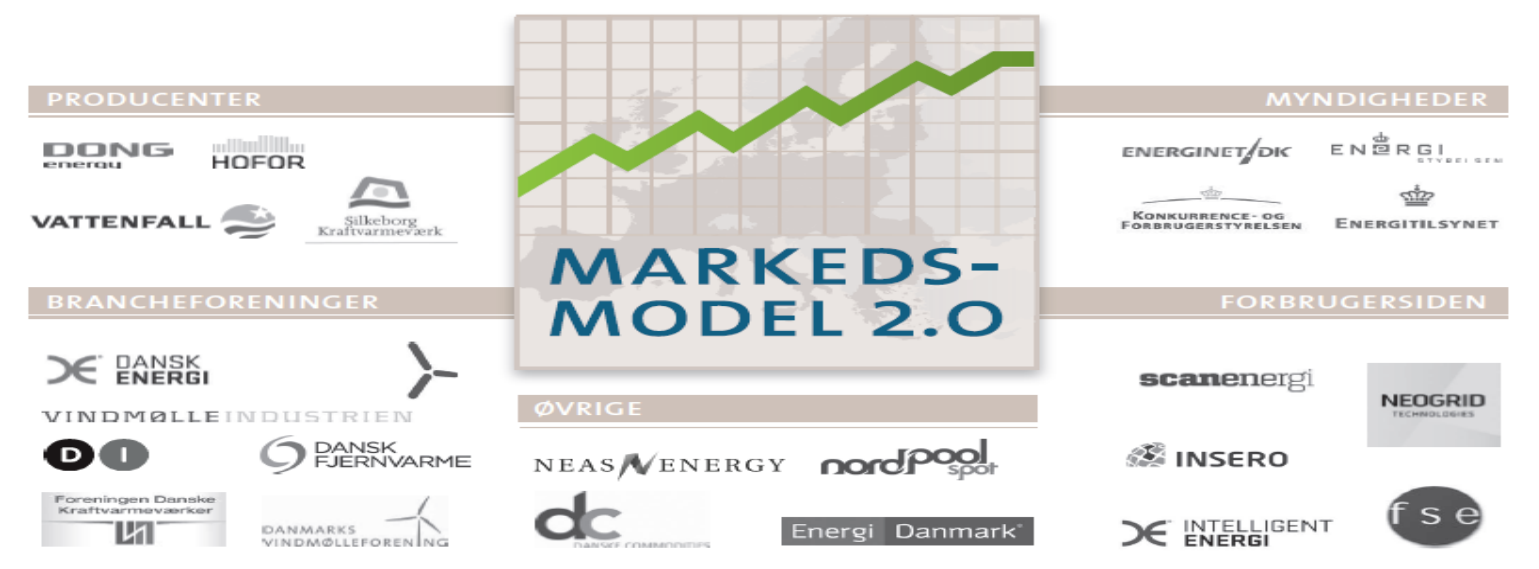

#### Installeret vindkapacitet

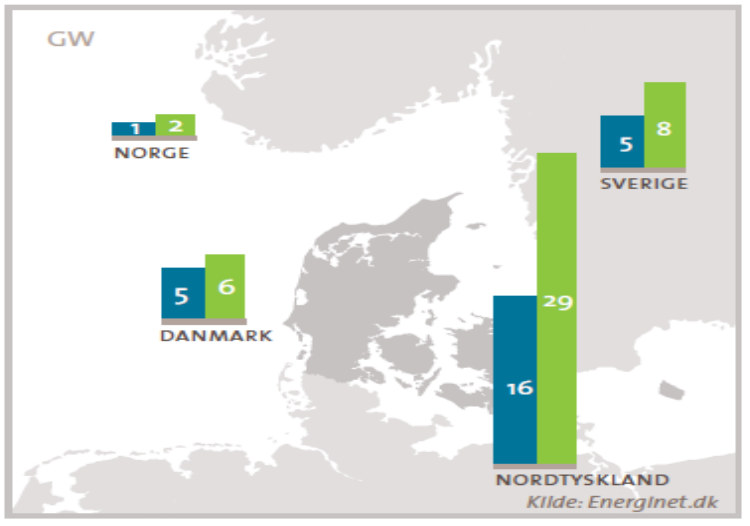

**Fleksibelt forbrug** 

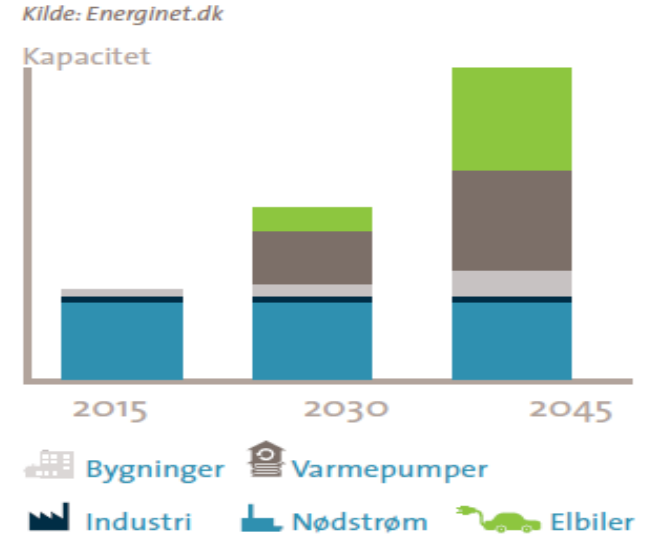

Vindkapaciteten i og omkring Danmark vokser  $2O1A$ kraftigt frem mod 2020 2020

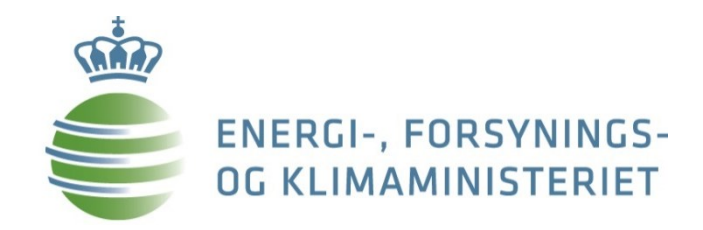

### **3.d. Varmesektoren**

# **Varmesektoren - Fjernvarmeproduktion**

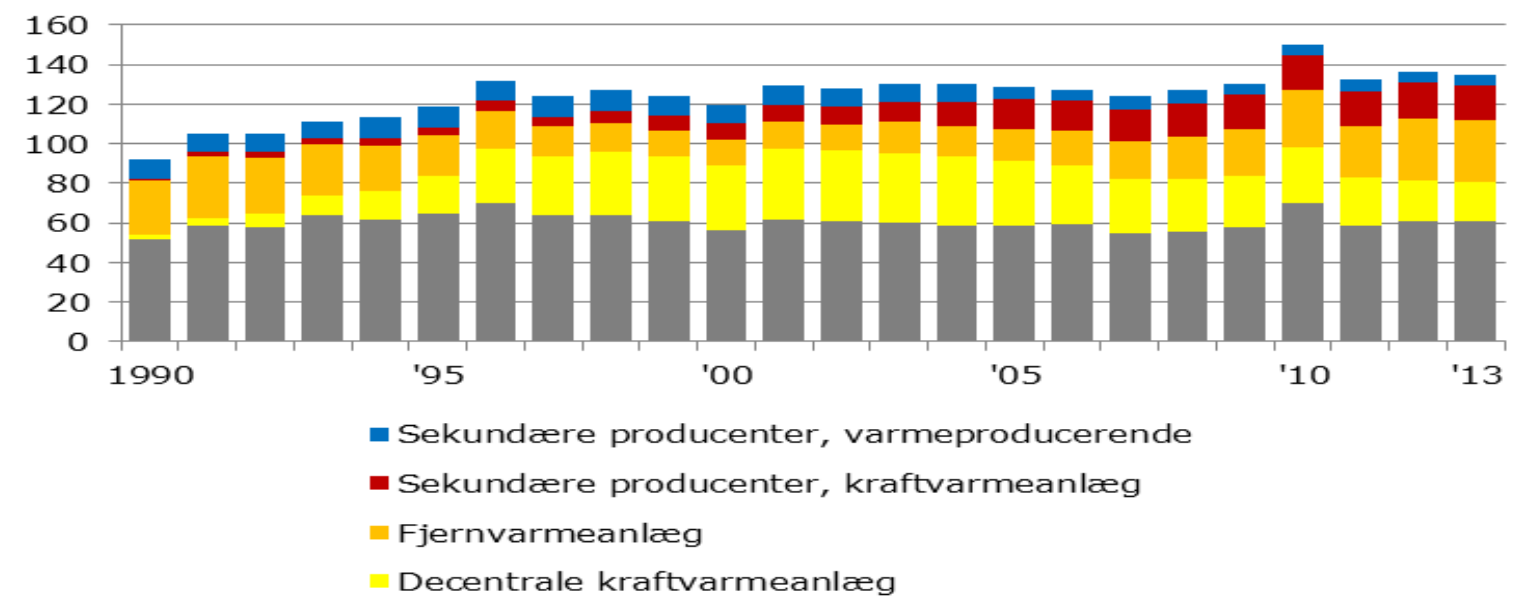

■ Centrale kraftvarmeanlæg

*Figur 1. Fjernvarmeproduktion (PJ) fordelt efter produktionsanlæg*

• I dag har 63 pct. af alle boliger fjernvarme.

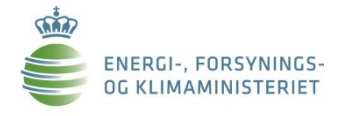

# **Fremtidens udfordringer for varmesektoren**

- Varme skal leveres sikkert, skal kunne betales og bidrage til omstilling af energisektoren.
- Kommende investeringer:
	- Biomasse eller varmepumper?
	- Begrænsninger i brændselsvalg og afgifter.
	- Kraftvarme er det altid hensigtsmæssigt?
	- Samfundsøkonomi og godkendelsesprocedure for fremtidige fjernvarmeprojekter.

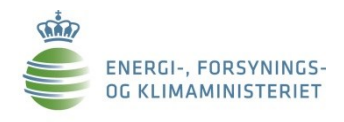

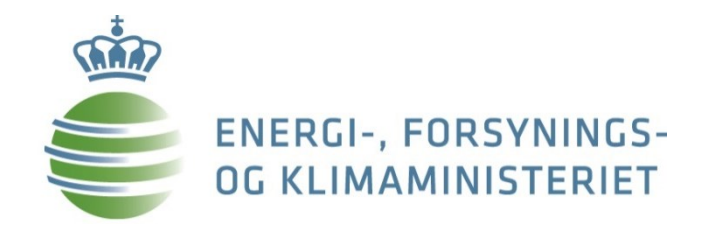

### **3.e. Gassektoren**

### **Gassektoren**

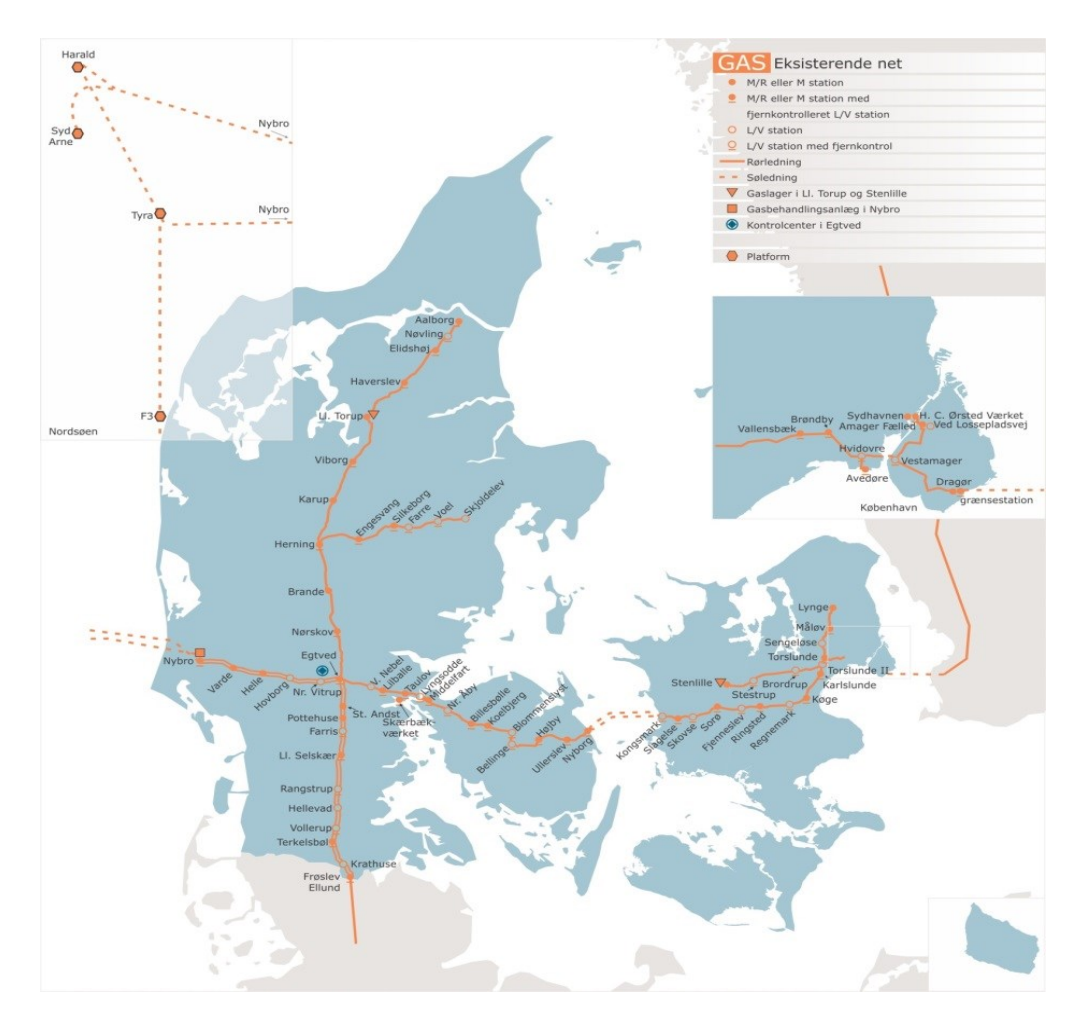

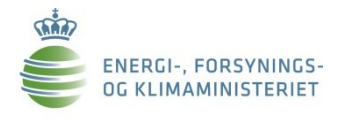

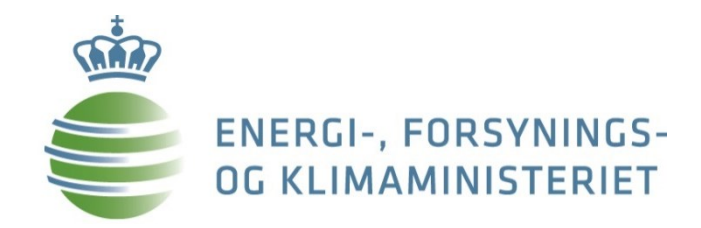

# **3.f. Forskning og udvikling**

### **Forskning, udvikling og demonstration**

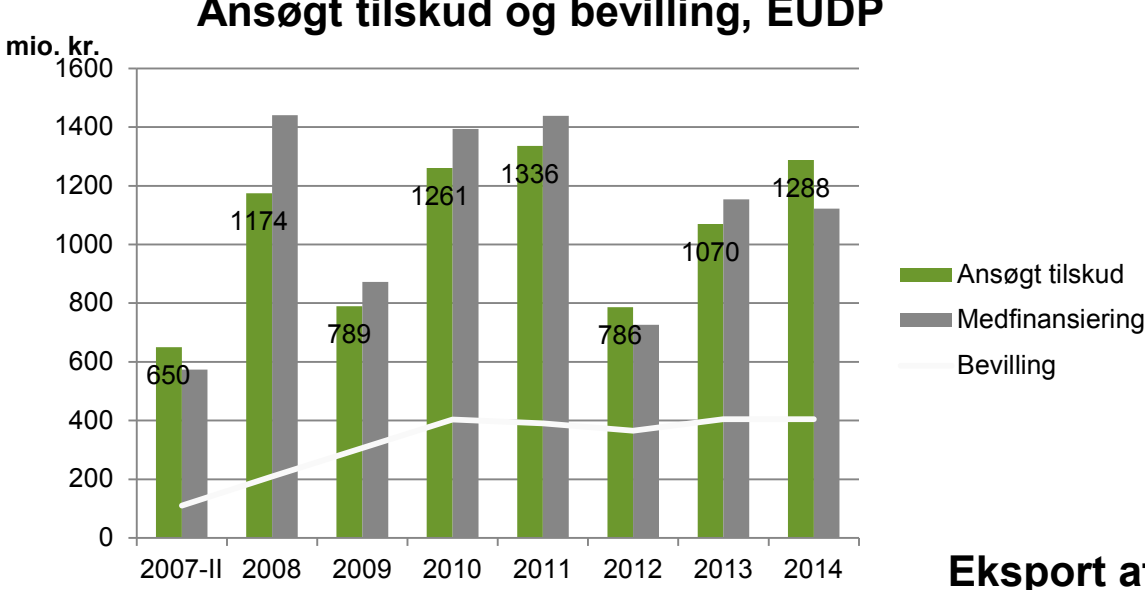

#### **Ansøgt tilskud og bevilling, EUDP**

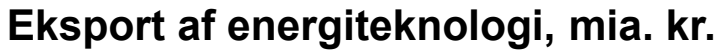

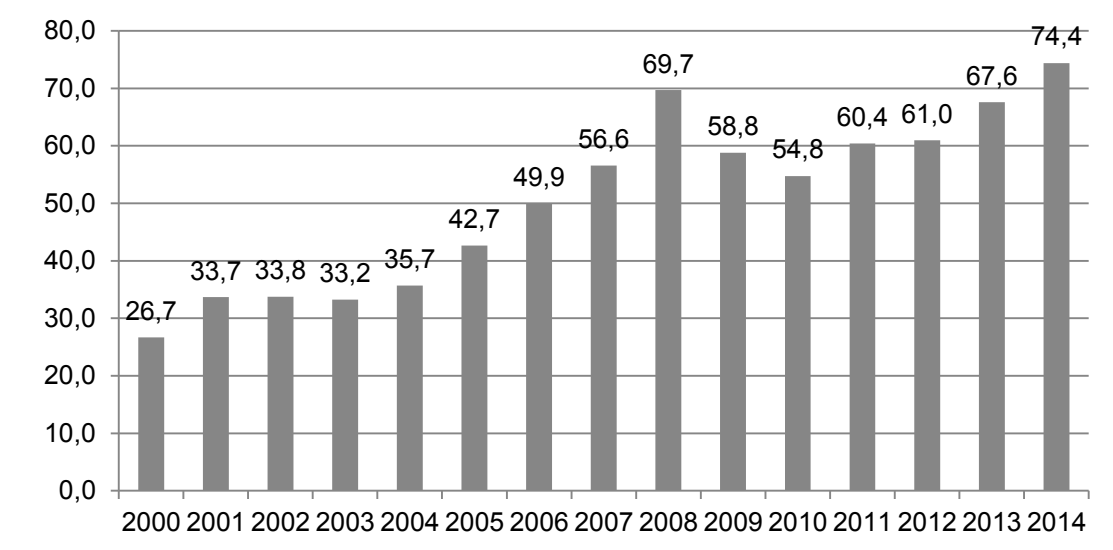

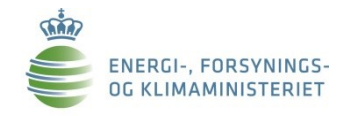

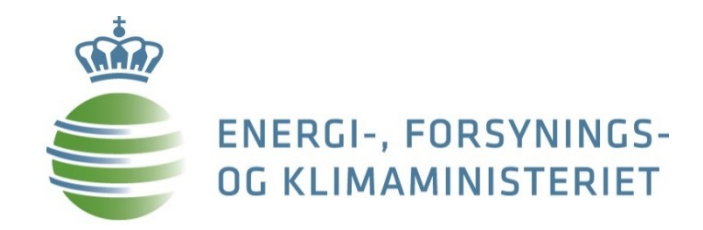

**4. Tendenser med indflydelse på fremtidens danske energipolitik**

# **Sammenhæng og integration på tværs**

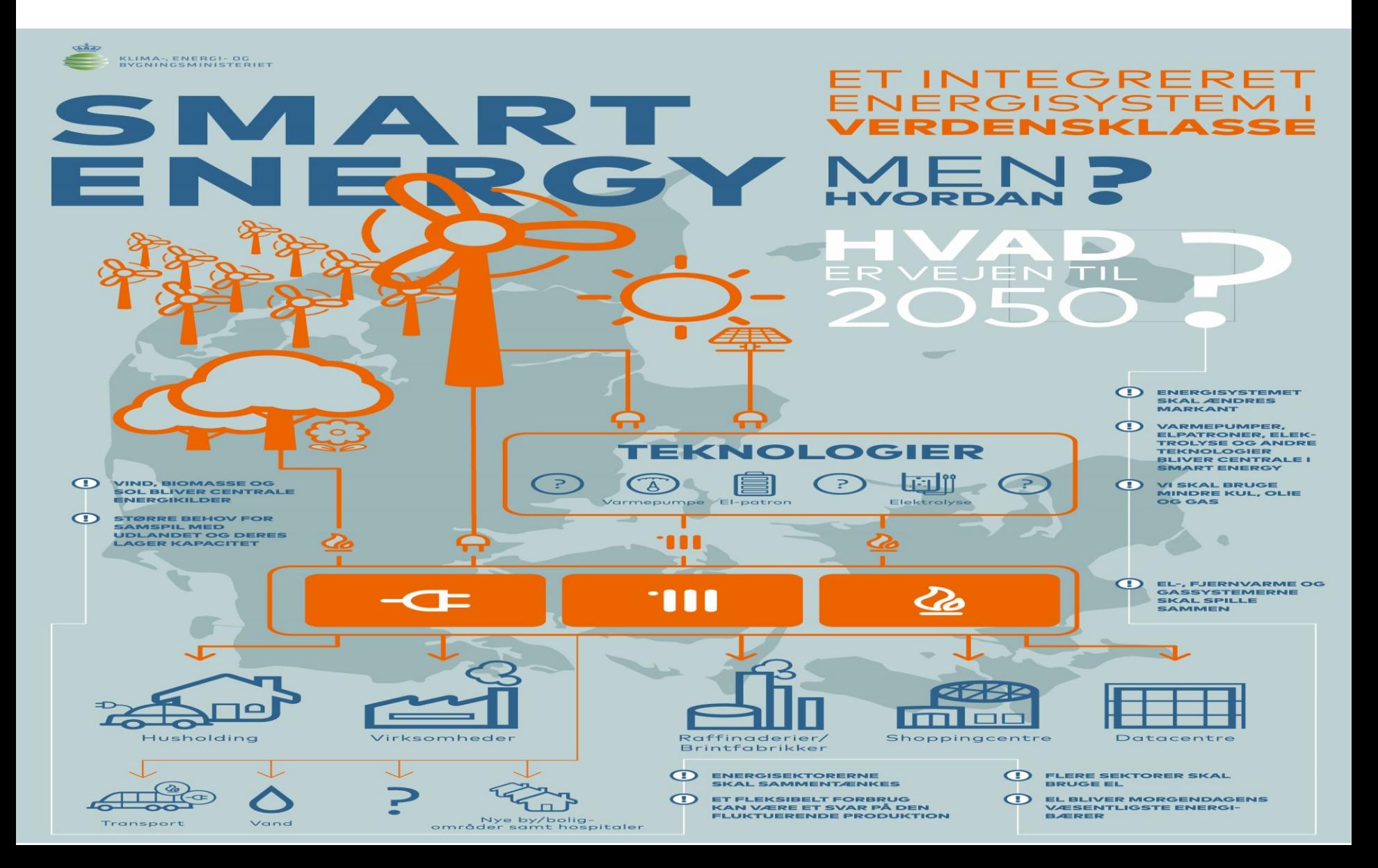

# **Energipolitikken: Flere EU- og regionale dimensioner**

- Betydelige økonomiske gevinster ved større markedsintegration mellem landene\*
- Øget regionalt samarbejde forude
- EU's energiunion indvarsler tættere samarbejde:
	- EU 2030 (Fælles EU-mål på VE og EE; nyt forvaltningssystem, hvor energistrategi ses på tværs; tværnational opfyldelse af non-ETS)
	- Statsstøtte-retningslinjer på miljø og energi (øget åbning og integration af VE-markeder på tværs af grænser; konvergerende støttemodeller)
	- Energiunionen (bred og omfattende strategi; 5 sammentænkte dimensioner)

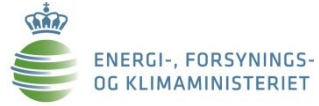

\* *F.eks. Booz & Co.: "Benefits of an integrated European energy market", rapport af juli 2013 udarbejdet til Europa-Kommissionen.*

### **Regionalt samarbejde: Baake-processen**

### KEY "NO-REGRET" MEASURES of the **DECLARATION**

- Maximizing the benefits of the internal market for security ٠ of supply
- Focus on flexibilisation of supply and demand ٠
- Using market signals therefore: price peaks, no legal price ٠ caps
- Regional adequacy assessments (common methodology, ٠ joint report)
- No restriction of cross-border trade in times of scarcity ٠ (except grid stability)
- Grid reinforcement and further market coupling

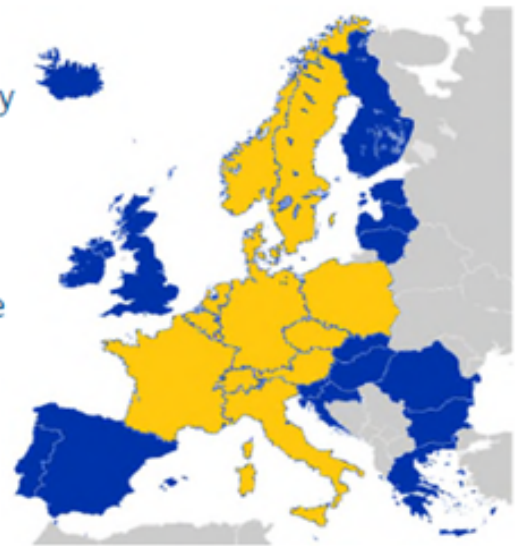

Who is involved? BE-NE-LUX, FR, DE, AT, CH, PL, CZ, DK, SE, NO (IT)

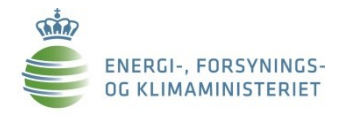

### **Konvergerende markedsmodeller for elmarkedet**

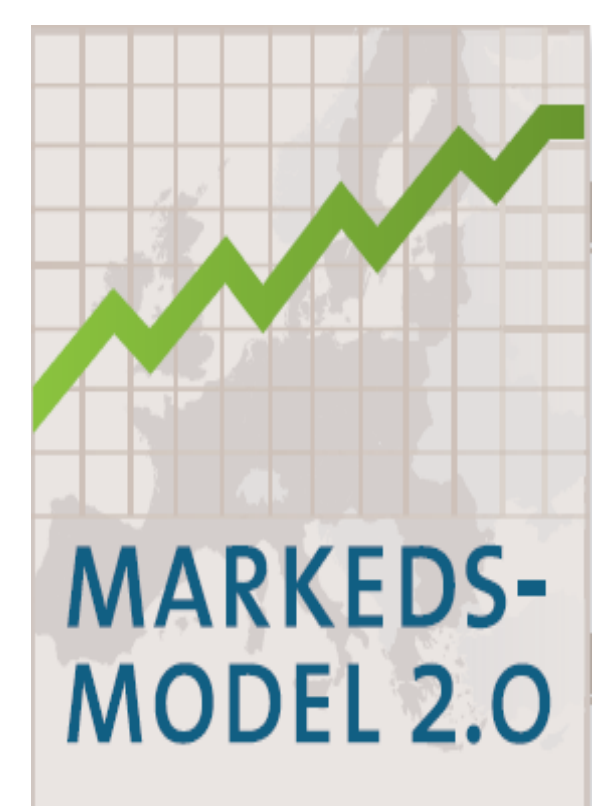

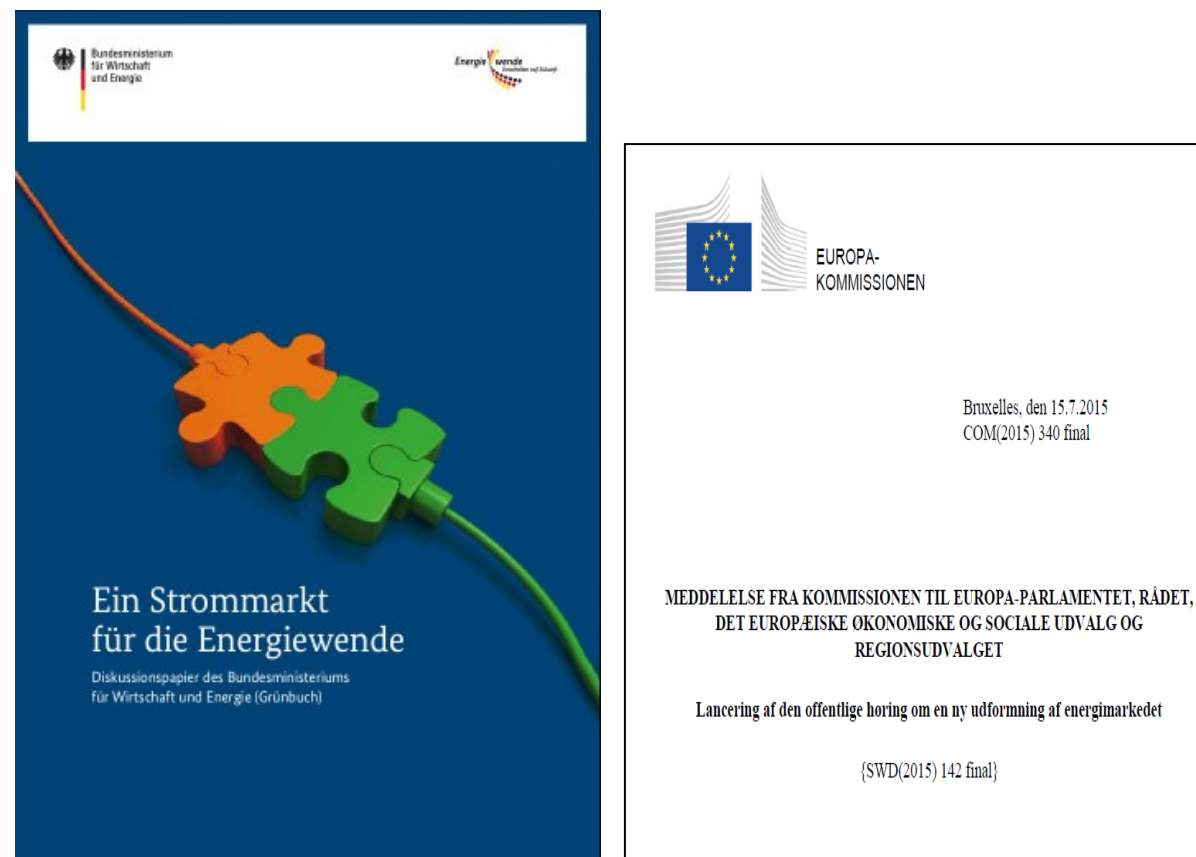

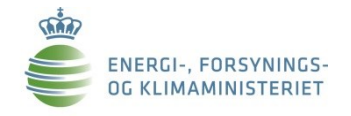

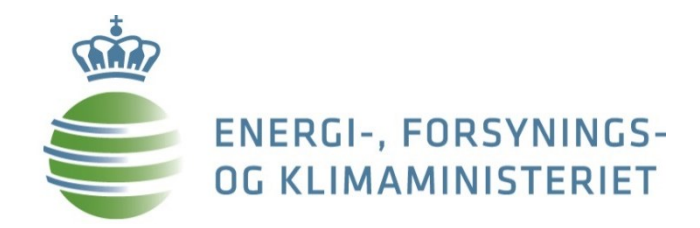

# **5. Olie- og gasproduktion**

### **Produktion af olie og gas**

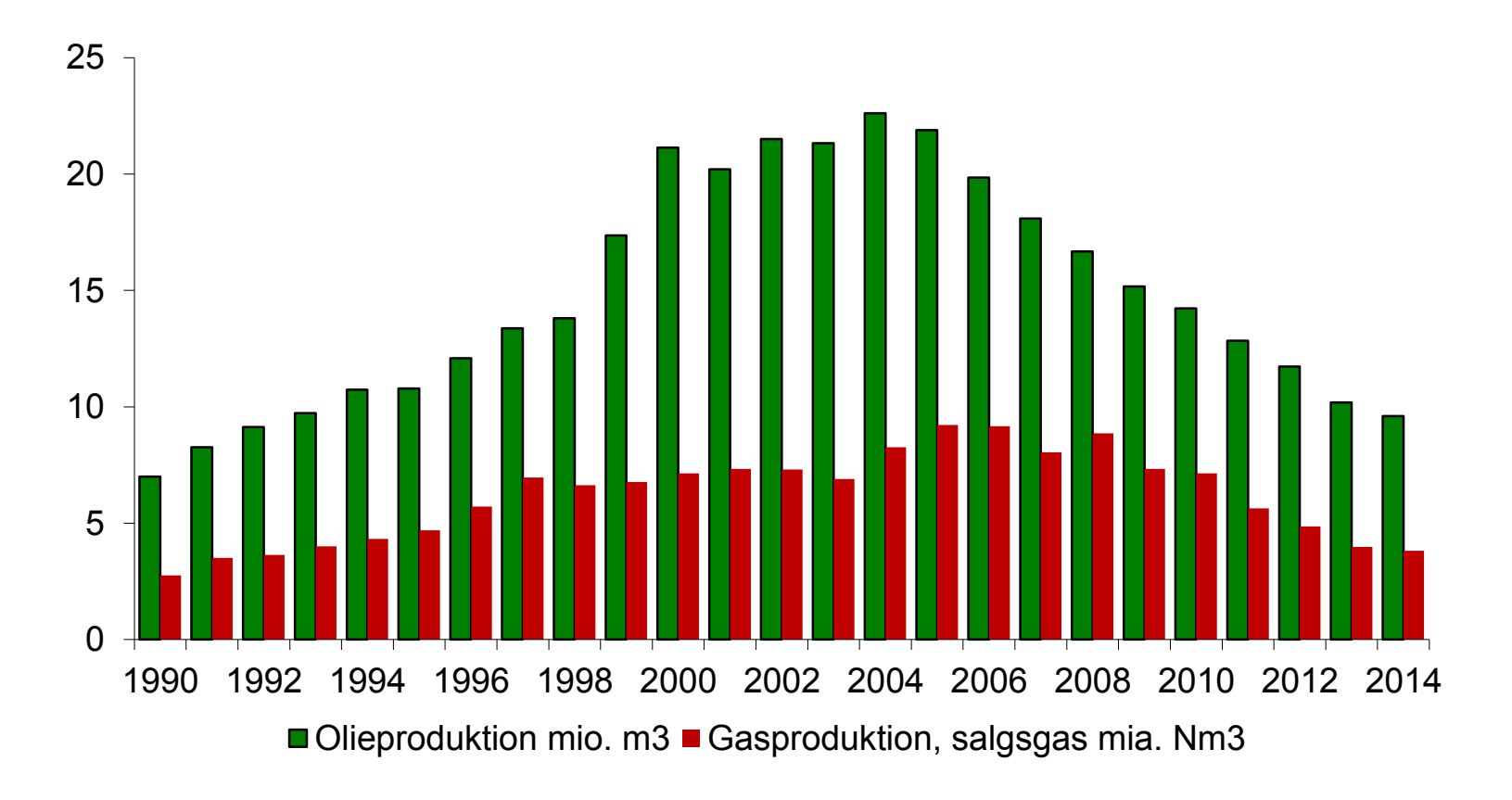

#### Produktion i 2014:

- Olie: 9,6 mio. m $3$   $\sim$  165.500 tønder/dag
- •Salgsgas: 3,8 mia. Nm<sup>3</sup>

### **Skifergas**

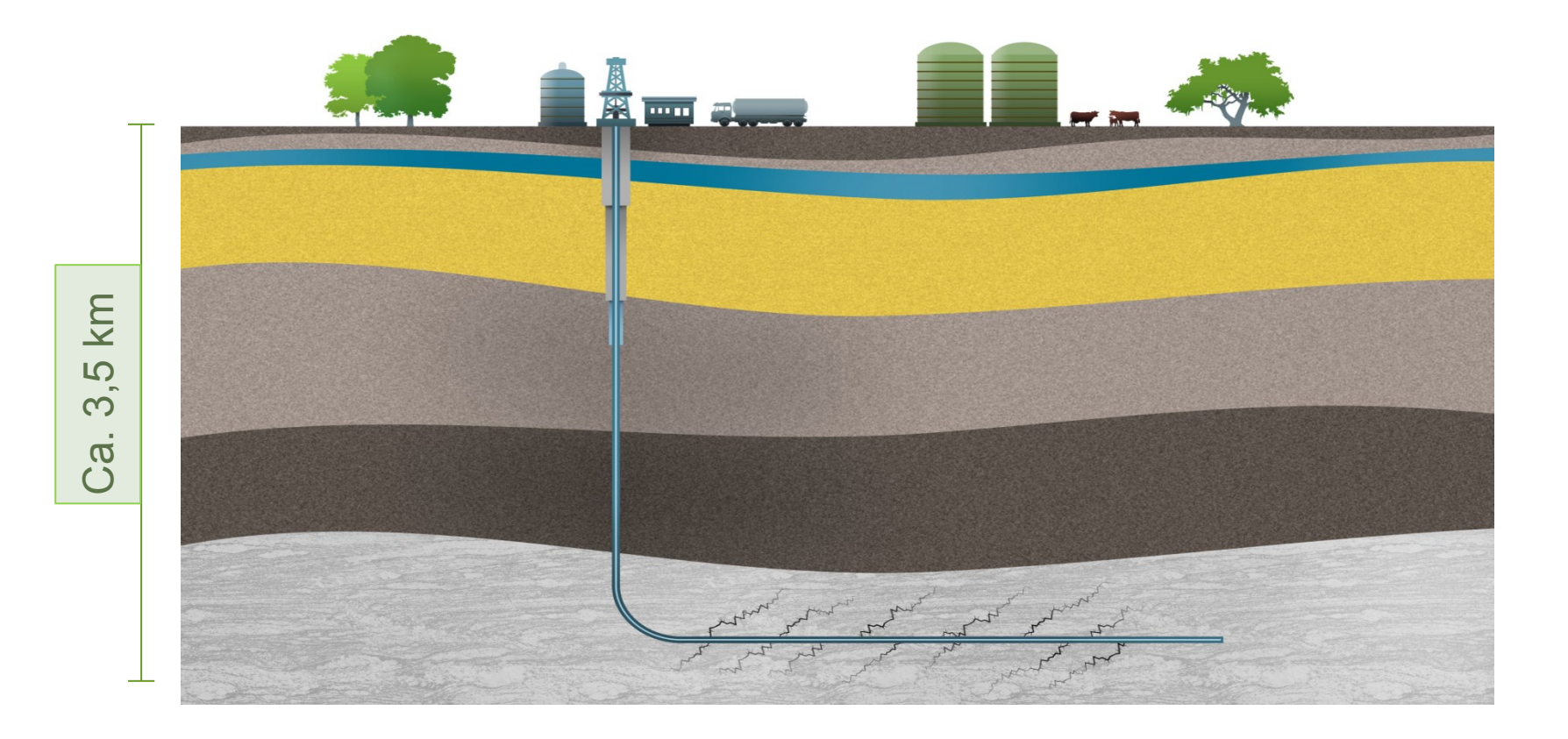

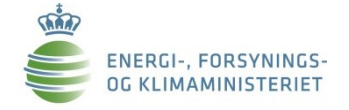

## **Tak for opmærksomheden!**

# Spørgsmål?

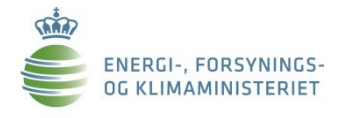